**Utilities** 

Generated by Doxygen 1.9.1

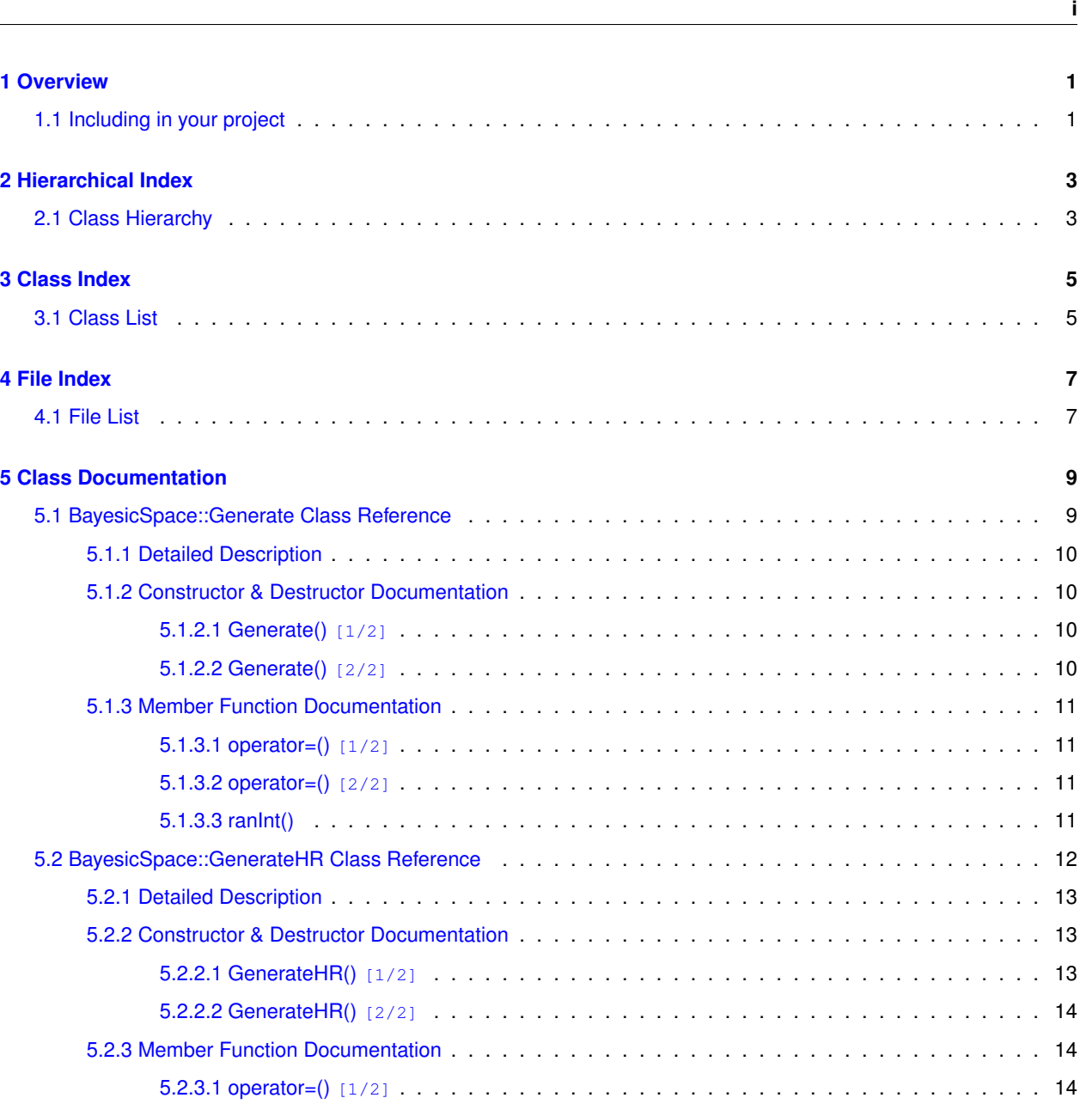

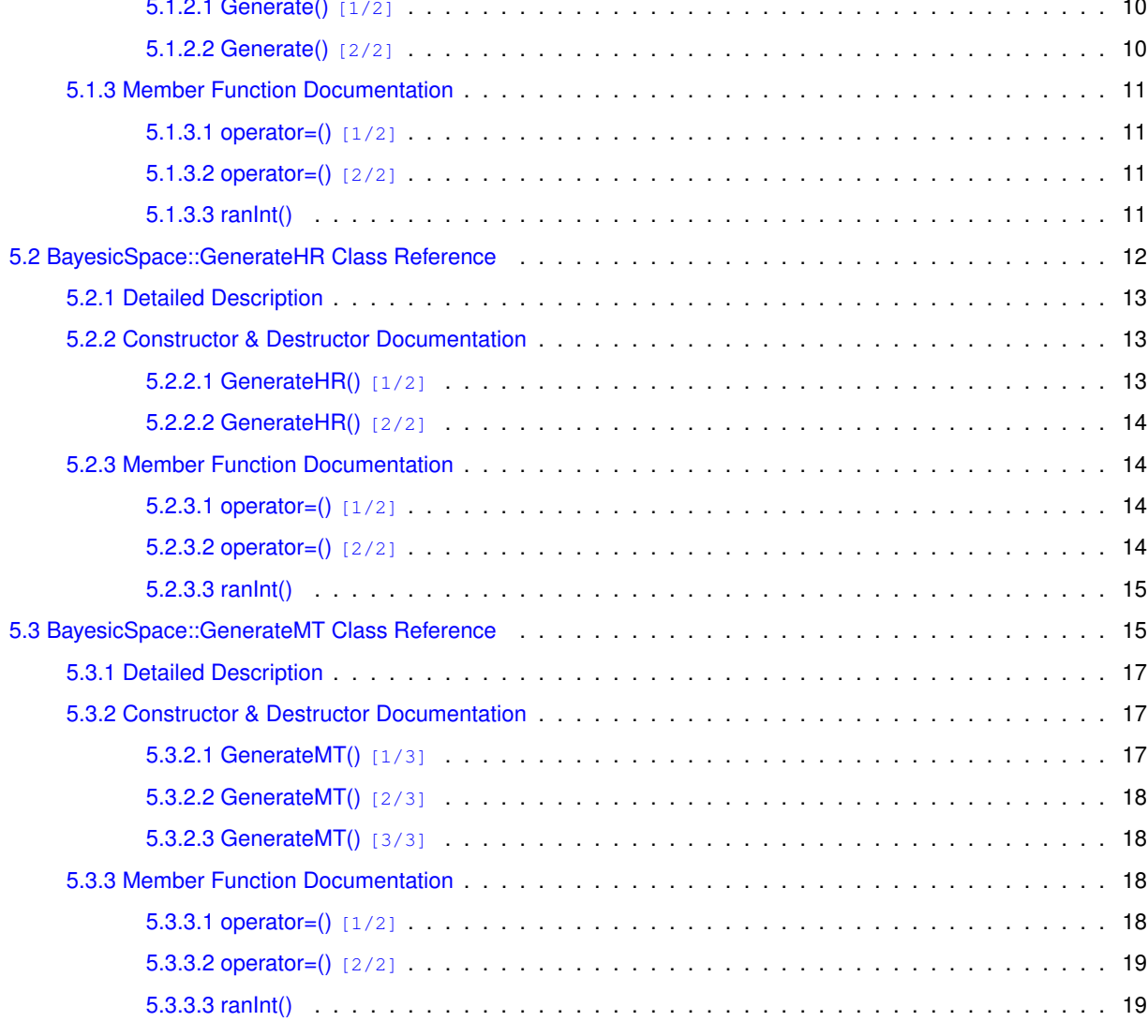

**[2 Hierarchical Index](#page-8-0) 3**

**[5 Class Documentation](#page-14-0)** 

**[3 Class Index](#page-10-0) 5**

**[4 File Index](#page-12-0) 7**

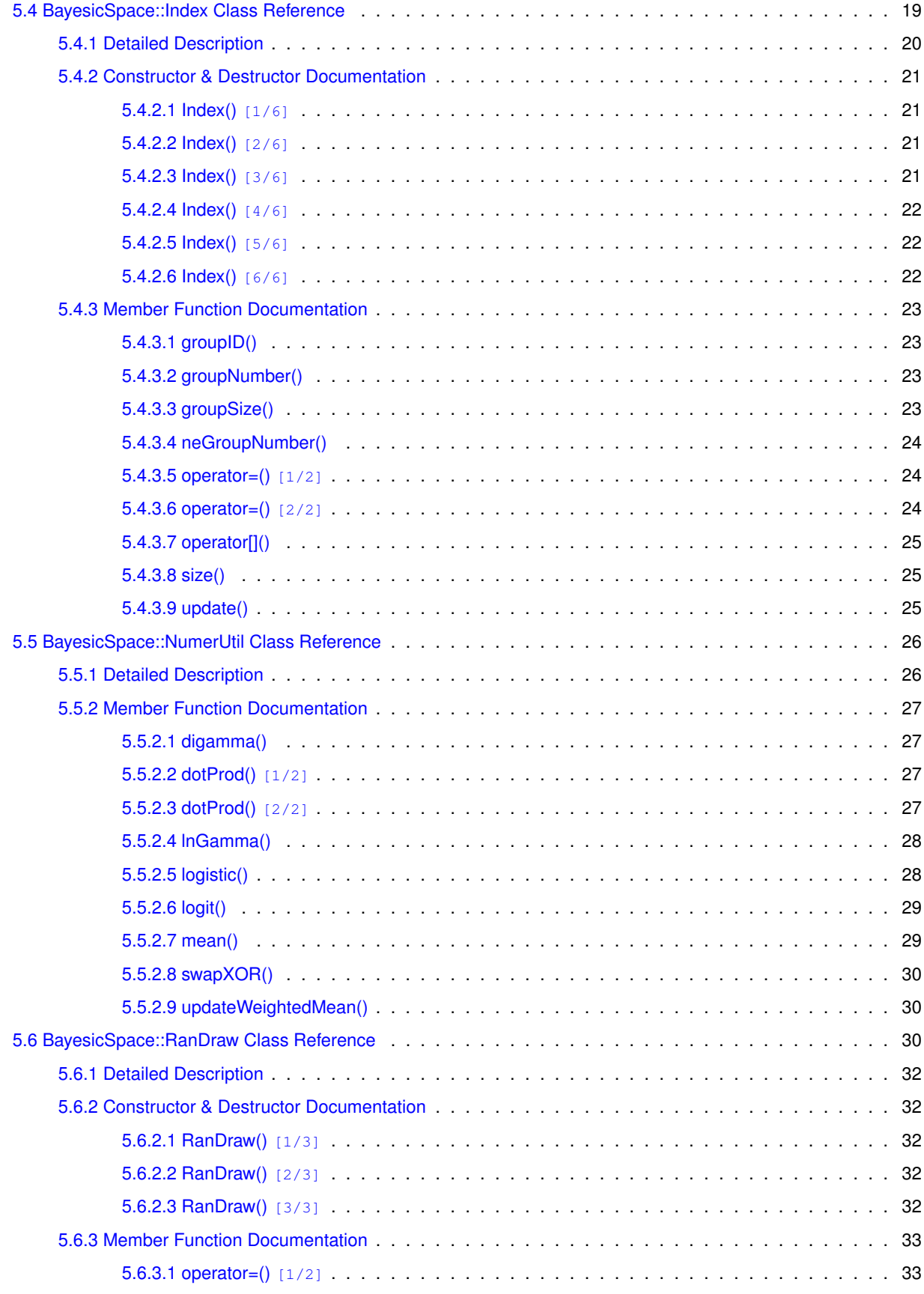

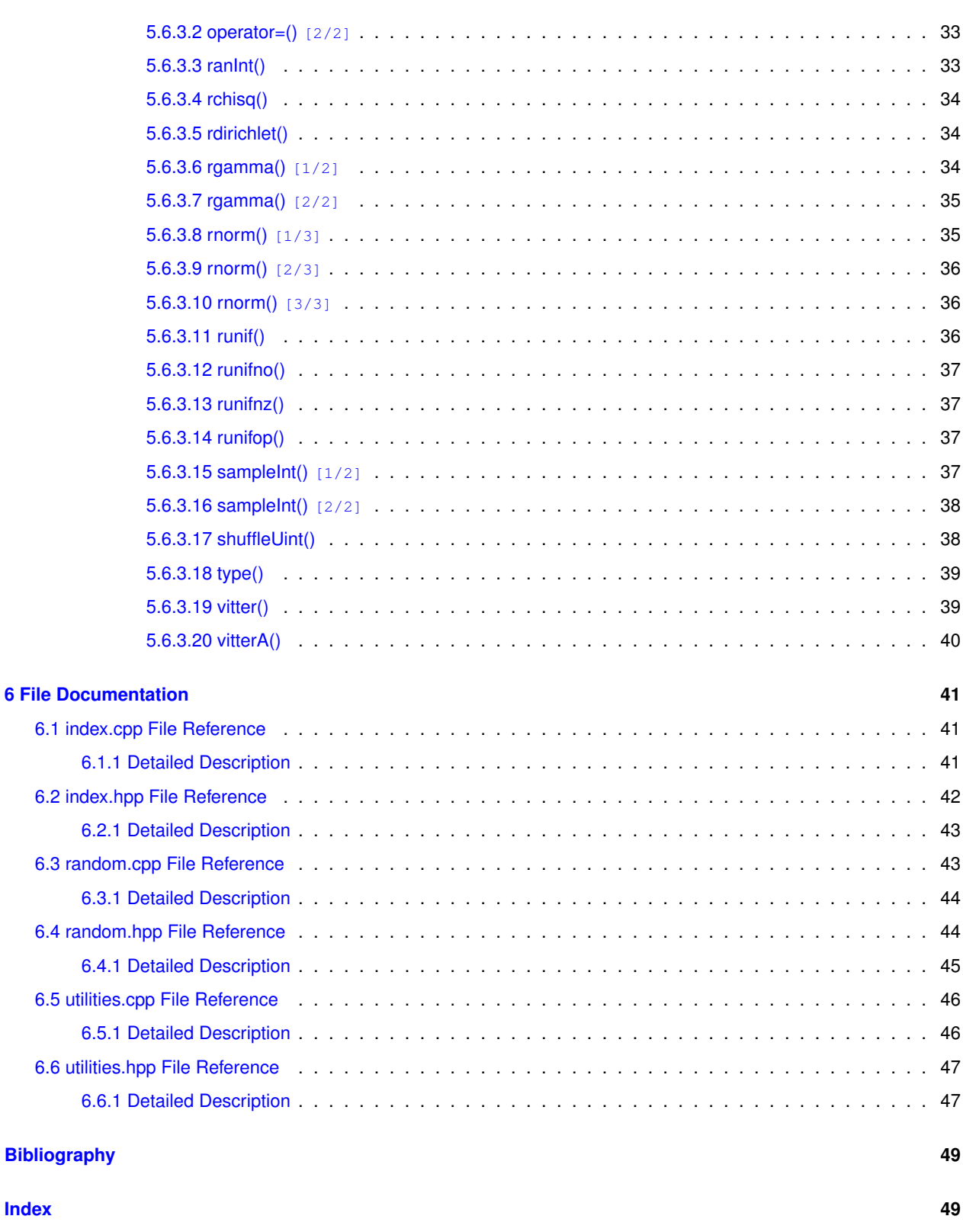

## <span id="page-6-0"></span>**Overview**

A collection of numerical methods and data structures I most often use in my projects. The utilities module contains various basic functions and algorithms. The random module implements random number generation, using hardware random numbers if available for the CPU, and sampling from various distributions. The index module is a class that can be used to relate elements to groups they belong to, similar to the factor in R. I have been using these utilities in several projects, so they are fairly well tested.

## <span id="page-6-1"></span>**1.1 Including in your project**

If you want to try these out, you can include them in your project by running git submodule add https://github.com/tonymugen/bayesicUtilities [optional local name]

Interface documentation is [available here](https://bayesicresearch.org/software/bayesicutilities).

# <span id="page-8-0"></span>**Hierarchical Index**

## <span id="page-8-1"></span>**2.1 Class Hierarchy**

This inheritance list is sorted roughly, but not completely, alphabetically:

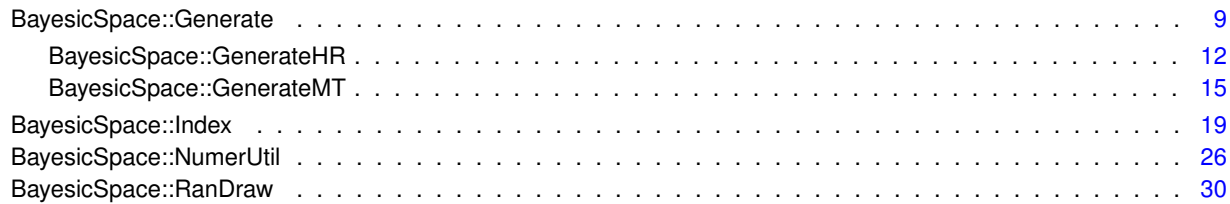

## <span id="page-10-0"></span>**Class Index**

## <span id="page-10-1"></span>**3.1 Class List**

Here are the classes, structs, unions and interfaces with brief descriptions:

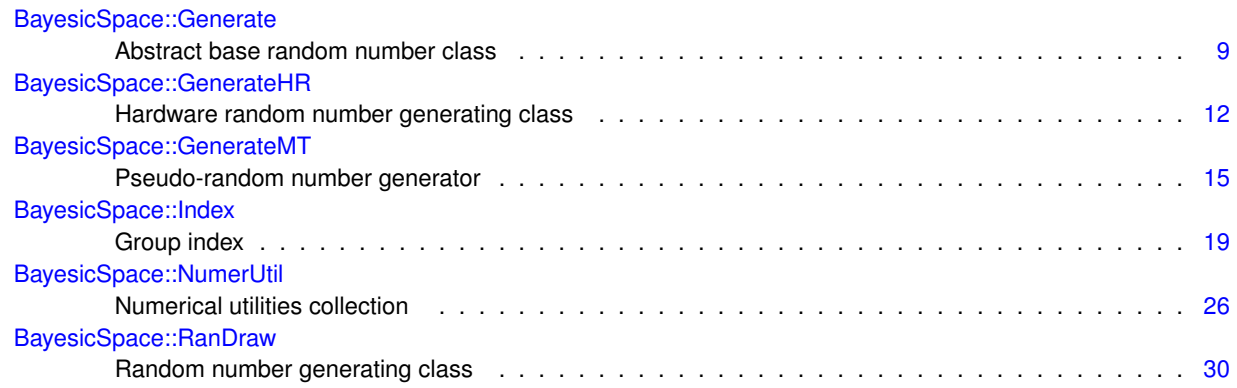

## <span id="page-12-0"></span>**File Index**

## <span id="page-12-1"></span>**4.1 File List**

Here is a list of all documented files with brief descriptions:

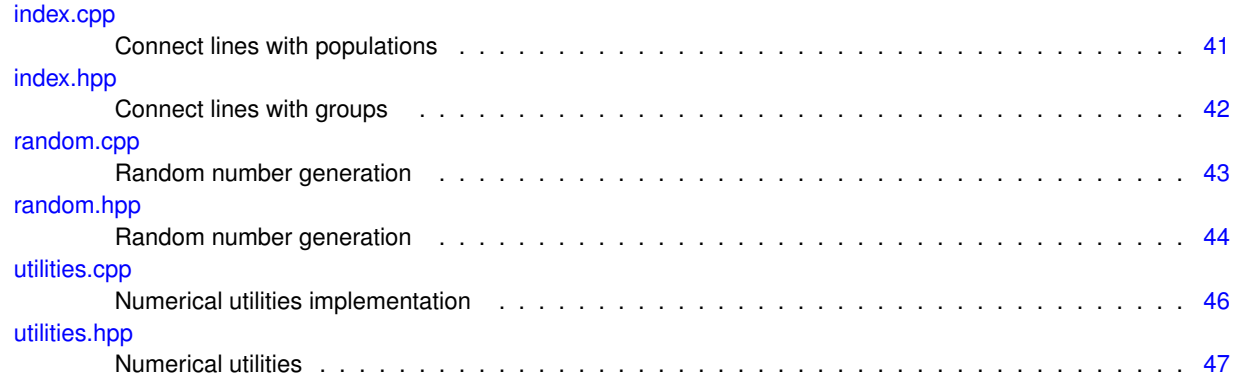

## <span id="page-14-3"></span><span id="page-14-0"></span>**Class Documentation**

## <span id="page-14-1"></span>**5.1 BayesicSpace::Generate Class Reference**

Abstract base random number class.

#include <random.hpp>

Inheritance diagram for BayesicSpace::Generate:

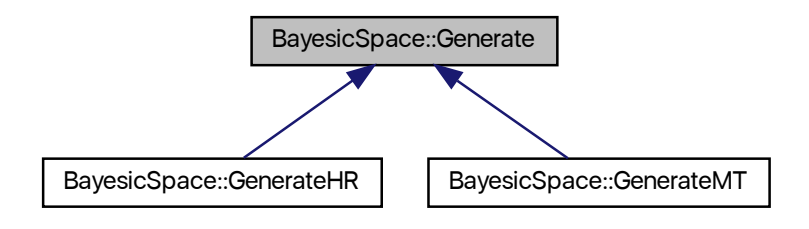

### **Public Member Functions**

<span id="page-14-2"></span>• virtual ∼[Generate](#page-14-2) ()

*Destructor.*

• virtual uint $64_t$  ranlnt () const =0

*[Generate](#page-14-1) a (pseudo-)random 64-bit unsigned integer.*

#### <span id="page-15-7"></span>**Protected Member Functions**

- <span id="page-15-4"></span>• [Generate](#page-15-4) ()
	- *Protected default constructor.*
- [Generate](#page-15-5) (const [Generate](#page-14-1) &old)=default

*Protected copy constructor.*

• [Generate](#page-15-6) [\(Generate](#page-14-1) &&old)=default

*Protected move constructor.*

- [Generate](#page-14-1) & [operator=](#page-16-5) (const [Generate](#page-14-1) &old)=default *Protected copy assignment operator.*
- [Generate](#page-14-1) & [operator=](#page-16-6) [\(Generate](#page-14-1) &&old)=default
	- *Protected move assignment.*

#### <span id="page-15-0"></span>**5.1.1 Detailed Description**

Abstract base random number class.

Provides the interface for random or pseudorandom (depending on derived class) generation. For internal use by the [RanDraw](#page-35-3) interface class.

#### <span id="page-15-5"></span><span id="page-15-1"></span>**5.1.2 Constructor & Destructor Documentation**

#### <span id="page-15-2"></span>**5.1.2.1 Generate() [1/2]**

```
BayesicSpace::Generate::Generate (
            const Generate & old ) [protected], [default]
```
Protected copy constructor.

**Parameters**

<span id="page-15-6"></span>in | old | object to copy

#### <span id="page-15-3"></span>**5.1.2.2 Generate() [2/2]**

```
BayesicSpace::Generate::Generate (
            Generate && old ) [protected], [default]
```
#### Protected move constructor.

<span id="page-16-7"></span>in | *old* | object to move

#### <span id="page-16-5"></span><span id="page-16-0"></span>**5.1.3 Member Function Documentation**

#### <span id="page-16-1"></span>**5.1.3.1 operator=() [1/2]**

[Generate&](#page-14-1) BayesicSpace::Generate::operator= ( const [Generate](#page-14-1) & old ) [protected], [default]

#### Protected copy assignment operator.

**Parameters**

<span id="page-16-6"></span>in | old | object to copy

#### <span id="page-16-2"></span>**5.1.3.2 operator=() [2/2]**

```
Generate& BayesicSpace::Generate::operator= (
            Generate && old ) [protected], [default]
```
Protected move assignment.

#### **Parameters**

<span id="page-16-4"></span> $\ln |$  *old* | object to move

#### <span id="page-16-3"></span>**5.1.3.3 ranInt()**

virtual uint64\_t BayesicSpace::Generate::ranInt ( ) const [pure virtual]

[Generate](#page-14-1) a (pseudo-)random 64-bit unsigned integer.

**Generated by Doxygen**

<span id="page-17-2"></span>**Returns**

random or pseudo-random 64-bit unsigned integer

Implemented in [BayesicSpace::GenerateMT,](#page-24-4) and [BayesicSpace::GenerateHR.](#page-19-4)

The documentation for this class was generated from the following file:

<span id="page-17-1"></span>• [random.hpp](#page-49-2)

## <span id="page-17-0"></span>**5.2 BayesicSpace::GenerateHR Class Reference**

Hardware random number generating class.

#include <random.hpp>

Inheritance diagram for BayesicSpace::GenerateHR:

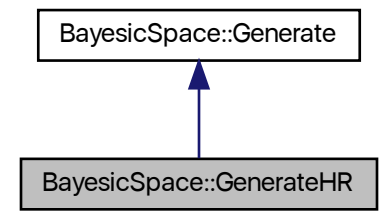

Collaboration diagram for BayesicSpace::GenerateHR:

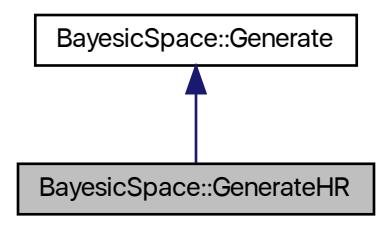

#### <span id="page-18-7"></span>**Public Member Functions**

<span id="page-18-3"></span>• [GenerateHR](#page-18-3) ()

*Default constructor.*

<span id="page-18-4"></span>• ∼[GenerateHR](#page-18-4) ()

*Destructor.*

• [GenerateHR](#page-18-5) (const [GenerateHR](#page-17-1) &old)=default

*Copy constructor.*

• [GenerateHR](#page-18-6) [\(GenerateHR](#page-17-1) &&old)=default

*Move constructor.*

• [GenerateHR](#page-17-1) & [operator=](#page-19-5) (const [GenerateHR](#page-17-1) &old)=default

*Copy assignment operator.* • [GenerateHR](#page-17-1) & [operator=](#page-19-6) [\(GenerateHR](#page-17-1) &&old)=default

*Move assignment.*

• uint64\_t [ranInt](#page-19-4) () const override

*[Generate](#page-14-1) a random 64-bit unsigned integer.*

#### <span id="page-18-0"></span>**Additional Inherited Members**

#### **5.2.1 Detailed Description**

Hardware random number generating class.

Generates random deviates from a number of distributions, using hardware random numbers (*RDRAND* processor instruction). Health of the RDRAND generator is tested every time a new number is required. Throws a  $string$ object "RDRAND\_failed" if the test fails. The implementation of random 64-bit integer generation follows [Intel's](https://software.intel.com/en-us/articles/intel-digital-random-number-generator-drng-software-implementation-guide) [suggestions](https://software.intel.com/en-us/articles/intel-digital-random-number-generator-drng-software-implementation-guide).

### <span id="page-18-5"></span><span id="page-18-1"></span>**5.2.2 Constructor & Destructor Documentation**

#### <span id="page-18-2"></span>**5.2.2.1 GenerateHR() [1/2]**

BayesicSpace::GenerateHR::GenerateHR ( const [GenerateHR](#page-17-1) & old ) [default]

Copy constructor.

#### **Parameters**

<span id="page-18-6"></span>in | old | object to copy

#### <span id="page-19-7"></span><span id="page-19-0"></span>**5.2.2.2 GenerateHR() [2/2]**

```
BayesicSpace::GenerateHR::GenerateHR (
            GenerateHR && old ) [default]
```
Move constructor.

**Parameters**

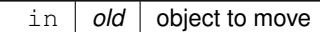

### <span id="page-19-5"></span><span id="page-19-1"></span>**5.2.3 Member Function Documentation**

#### <span id="page-19-2"></span>**5.2.3.1 operator=() [1/2]**

```
GenerateHR& BayesicSpace::GenerateHR::operator= (
           GenerateHR & old ) [default]
```
Copy assignment operator.

#### **Parameters**

<span id="page-19-6"></span>in *old* object to copy

#### <span id="page-19-3"></span>**5.2.3.2 operator=() [2/2]**

[GenerateHR&](#page-17-1) BayesicSpace::GenerateHR::operator= ( [GenerateHR](#page-17-1) && old ) [default]

#### Move assignment.

#### **Parameters**

<span id="page-19-4"></span>in | *old* | object to move

#### <span id="page-20-3"></span><span id="page-20-0"></span>**5.2.3.3 ranInt()**

uint64\_t GenerateHR::ranInt ( ) const [override], [virtual]

[Generate](#page-14-1) a random 64-bit unsigned integer.

Monitors the health of the CPU random number generator and throws a string object "RDRAND\_failed" if a failure is detected after ten tries.

**Returns**

digital random 64-bit unsigned integer

Implements [BayesicSpace::Generate.](#page-16-4)

The documentation for this class was generated from the following files:

- [random.hpp](#page-49-2)
- <span id="page-20-2"></span>• [random.cpp](#page-48-2)

## <span id="page-20-1"></span>**5.3 BayesicSpace::GenerateMT Class Reference**

Pseudo-random number generator.

#include <random.hpp>

Inheritance diagram for BayesicSpace::GenerateMT:

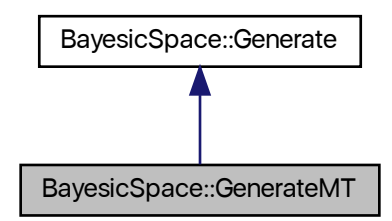

Collaboration diagram for BayesicSpace::GenerateMT:

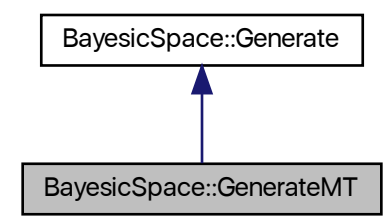

### **Public Member Functions**

- [GenerateMT](#page-22-3) ()
	- *Default constructor.*
- <span id="page-21-0"></span>• ∼[GenerateMT](#page-21-0) () *Protected destructor.*
- [GenerateMT](#page-22-4) (const [GenerateMT](#page-20-2) &old)=default
	- *Copy constructor.*
- [GenerateMT](#page-23-4) [\(GenerateMT](#page-20-2) &&old)=default
	- *Move constructor.*
- [GenerateMT](#page-20-2) & [operator=](#page-23-5) (const [GenerateMT](#page-20-2) &old)=default

*Copy assignment operator.*

- [GenerateMT](#page-20-2) & [operator=](#page-23-6) [\(GenerateMT](#page-20-2) &&old)=default *Move assignment.*
- uint64\_t [ranInt](#page-24-4) () const override
	- *[Generate](#page-14-1) a pseudo-random 64-bit unsigned integer.*

#### **Protected Attributes**

<span id="page-21-1"></span>• uint64\_t [mt\\_](#page-21-1) [312]

*Generator state array.*

<span id="page-21-2"></span>• size\_t [mti\\_](#page-21-2)

*State of the array index.*

<span id="page-21-3"></span>• uint $64$ \_t [x\\_](#page-21-3) *Current state.*

#### <span id="page-22-17"></span>**Static Protected Attributes**

- <span id="page-22-5"></span>• static const uint16  $\tan = 312$ 
	- *Degree of recurrence.*
- <span id="page-22-6"></span>• static const uint16\_t  $m_{-}$  $m_{-}$  = 156
	- *Middle word.*
- <span id="page-22-7"></span>• static const uint64\_t  $um$  = static\_cast<uint64\_t>(0x7FFFFFFF) *Most significant 33 bits.*
- <span id="page-22-8"></span>• static const uint64\_t  $\mathsf{Im}$  = static\_cast<uint64\_t>(0xFFFFFFFF80000000) *Least significant 31 bits.*
- <span id="page-22-9"></span>• static const uint64\_t  $b$  = static\_cast<uint64\_t>(0x71D67FFFEDA60000) *Tempering bitmask.*
- <span id="page-22-10"></span>• static const uint64\_t  $c_{\text{}}$  $c_{\text{}}$  = static\_cast<uint64\_t>(0xFFF7EEE000000000) *Tempering bitmask.*
- <span id="page-22-11"></span>• static const uint64\_t [d\\_](#page-22-11) = static\_cast<uint64\_t>(0x5555555555555555) *Tempering bitmask.*
- <span id="page-22-12"></span>• static const uint  $32 \text{ t}$  | = 43 *Tempering shift.*
- <span id="page-22-13"></span>• static const uint  $32_t s$  = 17
	- *Tempering shift.*
- <span id="page-22-14"></span>• static const uint  $32 \text{ t}$  t = 37
	- *Tempering shift.*
- <span id="page-22-15"></span>• static const uint  $32$  t u = 29
	- *Tempering shift.*
- <span id="page-22-16"></span>• static const uint64\_t alt  $[2] = \{static\ cast \lt int64\ t > (0), \ static\ cast \lt int64\ t > (0xB5026F5AA96619E9)\}$ *Array of alternative values for the twist.*

#### **Additional Inherited Members**

#### <span id="page-22-0"></span>**5.3.1 Detailed Description**

Pseudo-random number generator.

An implementaiton of the 64-bit MT19937 ("Mersenne Twister") **[matsumoto98a]** pseudo-random number generator (PRNG). The constructor automatically seeds the PRNG. The implementation was guided by the reference code [posted by the authors](http://www.math.sci.hiroshima-u.ac.jp/~m-mat/MT/emt64.html).

#### <span id="page-22-3"></span><span id="page-22-1"></span>**5.3.2 Constructor & Destructor Documentation**

#### <span id="page-22-2"></span>**5.3.2.1 GenerateMT() [1/3]**

GenerateMT::GenerateMT ( )

Default constructor.

<span id="page-22-4"></span>Seeds the PRNG with a call to the *RDTSC* instruction.

#### <span id="page-23-7"></span><span id="page-23-0"></span>**5.3.2.2 GenerateMT() [2/3]**

```
BayesicSpace::GenerateMT::GenerateMT (
           GenerateMT & old ) [default]
```
Copy constructor.

**Parameters**

<span id="page-23-4"></span>in | *old* | object to copy

#### <span id="page-23-1"></span>**5.3.2.3 GenerateMT() [3/3]**

```
BayesicSpace::GenerateMT::GenerateMT (
           GenerateMT && old ) [default]
```
Move constructor.

**Parameters**

in | old | object to move

### <span id="page-23-5"></span><span id="page-23-2"></span>**5.3.3 Member Function Documentation**

#### <span id="page-23-3"></span>**5.3.3.1 operator=() [1/2]**

[GenerateMT&](#page-20-2) BayesicSpace::GenerateMT::operator= ( const [GenerateMT](#page-20-2) & old ) [default]

Copy assignment operator.

#### **Parameters**

<span id="page-23-6"></span>in | *old* | object to copy

#### <span id="page-24-5"></span><span id="page-24-0"></span>**5.3.3.2 operator=() [2/2]**

```
GenerateMT& BayesicSpace::GenerateMT::operator= (
            GenerateMT && old ) [default]
```
Move assignment.

**Parameters**

<span id="page-24-4"></span>in | *old* | object to move

#### <span id="page-24-1"></span>**5.3.3.3 ranInt()**

uint64\_t GenerateMT::ranInt ( ) const [override], [virtual]

[Generate](#page-14-1) a pseudo-random 64-bit unsigned integer.

**Returns**

pseudo-random 64-bit unsigned integer

Implements [BayesicSpace::Generate.](#page-16-4)

The documentation for this class was generated from the following files:

- [random.hpp](#page-49-2)
- <span id="page-24-3"></span>• [random.cpp](#page-48-2)

## <span id="page-24-2"></span>**5.4 BayesicSpace::Index Class Reference**

Group index.

#include <index.hpp>

### **Public Member Functions**

```
Index ()
     Default constructor.
Index (const size_t &Ngroups)
     Group constructor.
• Index (const size_t ∗arr, const size_t &N)
     Array constructor.
Index (const vector < size t > 8vec)
     Vector constructor.
Index (const string &inFileName)
     File read constructor.
• Index (const Index &in)
     Copy constructor.
Indexoperator= (const Index &in)
     Copy assignment operator.
Index(Index &&in)
     Move constructor.
Indexoperator=(Index &&in)
     Move assignment operator.
• \simIndex ()
     Destructor.
• const vector< size_t > 8 operator[] (const size_t &i) const
     Vector subscript operator.
• size_t groupSize (const size_t &i) const
     Group size.
size_t size () const
     Total sample size.
• size_t groupNumber () const
     Number of groups.
neGroupNumber () const
     Number of non-empty groups.
groupID (const size_t &ind) const
     Group ID.
update (const vector< size_t > &newVec)
     Update the index.
```
### <span id="page-25-0"></span>**5.4.1 Detailed Description**

Group index.

For each group, contains indexes of the lines that belong to it. Can also identify the group a given element belongs to. Group numbers need not be consecutive. Although group IDs are assumed to be base-0, everything should work even if they are not.

#### <span id="page-26-7"></span><span id="page-26-4"></span><span id="page-26-0"></span>**5.4.2 Constructor & Destructor Documentation**

#### <span id="page-26-1"></span>**5.4.2.1 Index() [1/6]**

```
Index::Index (
            const size_t & Ngroups )
```
Group constructor.

Sets up empty groups.

**Parameters**

<span id="page-26-5"></span>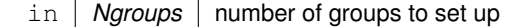

#### <span id="page-26-2"></span>**5.4.2.2 Index() [2/6]**

```
Index::Index (
             const size_t ∗ arr,
            const size_t & N )
```
#### Array constructor.

The input array has an element for each line, and the value of that element is the base-0 group ID (i.e., if line *n* is in the first group, then  $\arctan[n] == 0$ .

#### **Parameters**

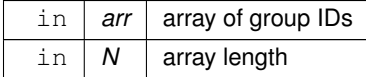

#### <span id="page-26-6"></span><span id="page-26-3"></span>**5.4.2.3 Index() [3/6]**

Index::Index (

const vector< size\_t > & vec )

#### Vector constructor.

The input vector has an element for each line, and the value of that element is the base-0 group ID (i.e., if line *n* is in the first group, then  $\text{vec}[n] == 0$ ).

<span id="page-27-6"></span><span id="page-27-3"></span>in  $\vert$  *vec*  $\vert$  array of group IDs

#### <span id="page-27-0"></span>**5.4.2.4 Index() [4/6]**

```
Index::Index (
            const string & inFileName )
```
File read constructor.

The input file has an entry for each line (separated by white space), and the value of that entry is the base-0 group ID. If the file cannot be opened, throws "Cannot open file file\_name". If a negative group value is detected, thorws "Negative group ID".

#### **Parameters**

<span id="page-27-4"></span>in *inFileName* input file name

#### <span id="page-27-1"></span>**5.4.2.5 Index() [5/6]**

```
BayesicSpace::Index::Index (
            const Index & in ) [inline]
```
#### Copy constructor.

#### **Parameters**

in *in* [Index](#page-24-3) to be copied

#### **Returns**

<span id="page-27-5"></span>[Index](#page-24-3) object

#### <span id="page-27-2"></span>**5.4.2.6 Index() [6/6]**

```
BayesicSpace::Index::Index (
            Index && in ) [inline]
```
#### Move constructor.

<span id="page-28-7"></span>in *in* [Index](#page-24-3) object to be moved

**Returns**

[Index](#page-24-3) object

#### <span id="page-28-6"></span><span id="page-28-0"></span>**5.4.3 Member Function Documentation**

#### <span id="page-28-1"></span>**5.4.3.1 groupID()**

```
size_t BayesicSpace::Index::groupID (
            const size_t & ind ) const [inline]
```
Group ID.

Returns the group ID for a given individual.

**Parameters**

in *ind* index of an individual

**Returns**

<span id="page-28-5"></span>group ID

#### <span id="page-28-2"></span>**5.4.3.2 groupNumber()**

size\_t BayesicSpace::Index::groupNumber ( ) const [inline]

Number of groups.

**Returns**

<span id="page-28-4"></span>number of groups

#### <span id="page-28-3"></span>**5.4.3.3 groupSize()**

```
size_t BayesicSpace::Index::groupSize (
            const size_t \& i ) const [inline]
```
Group size.

**Generated by Doxygen**

<span id="page-29-6"></span>in *i* group index

**Returns**

<span id="page-29-5"></span>size of the \_i\_th group

#### <span id="page-29-0"></span>**5.4.3.4 neGroupNumber()**

size\_t Index::neGroupNumber ( ) const

Number of non-empty groups.

**Returns**

<span id="page-29-3"></span>number of non-empty groups

#### <span id="page-29-1"></span>**5.4.3.5 operator=() [1/2]**

```
Index & Index::operator= (
            const Index & in )
```
#### Copy assignment operator.

**Parameters**

 $\ln |$  *in* | object to be copied

#### **Returns**

<span id="page-29-4"></span>an [Index](#page-24-3) object

#### <span id="page-29-2"></span>**5.4.3.6 operator=() [2/2]**

[Index](#page-24-3) & Index::operator= ( [Index](#page-24-3) && in )

Move assignment operator.

<span id="page-30-6"></span>in | *in* | object to be moved

**Returns**

<span id="page-30-3"></span>an [Index](#page-24-3) object

#### <span id="page-30-0"></span>**5.4.3.7 operator[]()**

```
const vector<size_t>& BayesicSpace::Index::operator[ ] (
            const size_t \& i ) const [inline]
```
Vector subscript operator.

Returns the index of group *i*.

**Parameters**

 $\text{in}$   $i$  | group index

**Returns**

<span id="page-30-4"></span>index of line IDs

#### <span id="page-30-1"></span>**5.4.3.8 size()**

size\_t BayesicSpace::Index::size ( ) const [inline]

Total sample size.

**Returns**

<span id="page-30-5"></span>total sample size

#### <span id="page-30-2"></span>**5.4.3.9 update()**

void Index::update ( const vector< size\_t > & newVec )

Update the index.

Updates the groups with a new index. If a group is not present in the new vector, it is left empty but still exists.

<span id="page-31-3"></span>in | newVec | new vector of group IDs

The documentation for this class was generated from the following files:

- [index.hpp](#page-47-1)
- <span id="page-31-2"></span>• [index.cpp](#page-46-1)

### <span id="page-31-0"></span>**5.5 BayesicSpace::NumerUtil Class Reference**

#### Numerical utilities collection.

```
#include <utilities.hpp>
```
#### **Public Member Functions**

- void [swapXOR](#page-34-2) (size\_t &i, size\_t &j) const *Swap two* size\_t *values.*
- double [logit](#page-34-3) (const double &p) const
	- *Logit function.*
- double [logistic](#page-33-2) (const double &x) const *Logistic function.*
- double [lnGamma](#page-33-3) (const double &x) const *Logarithm of the Gamma function.*
- double [digamma](#page-32-4) (const double &x) const *Digamma function.*
- double [dotProd](#page-32-5) (const vector< double > &v) const

*Vector self-dot-product.*

- double [dotProd](#page-32-6) (const vector< double > &v1, const vector< double > &v2) const *Dot-product of two vectors.*
- void [updateWeightedMean](#page-35-4) (const double &xn, const double &wn, double &mu, double &w) const *Weighted mean update.*
- double [mean](#page-34-4) (const double arr[ ], const size\_t &len) *Mean of an array.*

### <span id="page-31-1"></span>**5.5.1 Detailed Description**

Numerical utilities collection.

Implements numerical functions for use throughout the project.

### <span id="page-32-7"></span><span id="page-32-4"></span><span id="page-32-0"></span>**5.5.2 Member Function Documentation**

#### <span id="page-32-1"></span>**5.5.2.1 digamma()**

```
double NumerUtil::digamma (
            const double & x ) const
```
#### Digamma function.

Defined only for  $x > 0$ , will return *NaN* otherwise. Adopted from the dpsifn function in R.

#### **Parameters**

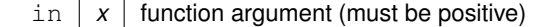

#### **Returns**

<span id="page-32-5"></span>value of the digamma function

#### <span id="page-32-2"></span>**5.5.2.2 dotProd() [1/2]**

double NumerUtil::dotProd ( const vector< double  $>$  & v ) const

#### Vector self-dot-product.

#### **Parameters**

in  $|v|$  vector

#### **Returns**

<span id="page-32-6"></span>dot-product value

#### <span id="page-32-3"></span>**5.5.2.3 dotProd() [2/2]**

```
double NumerUtil::dotProd (
            const vector< double > & v1,
            const vector< double > & v2 ) const
```
#### Dot-product of two vectors.

<span id="page-33-4"></span>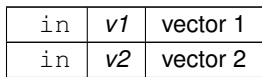

**Returns**

<span id="page-33-3"></span>dot-product value

#### <span id="page-33-0"></span>**5.5.2.4 lnGamma()**

```
double NumerUtil::lnGamma (
            const double & x ) const
```
Logarithm of the Gamma function.

The log of the  $\Gamma(x)$  function. Implementing the Lanczos algorithm following Numerical Recipes in C++.

#### **Parameters**

in  $x \mid x$  value

#### **Returns**

<span id="page-33-2"></span> $\log \Gamma(x)$ 

#### <span id="page-33-1"></span>**5.5.2.5 logistic()**

```
double NumerUtil::logistic (
            const double & x ) const
```
Logistic function.

There is a guard against under- and overflow: the function returns 0.0 for  $x \le -35.0$  and 1.0 for  $x \ge 35.0$ .

**Parameters**

in  $x \mid x$  value to be projected to the  $(0, 1)$  interval

#### <span id="page-34-5"></span>**Returns**

<span id="page-34-3"></span>logistic transformation

#### <span id="page-34-0"></span>**5.5.2.6 logit()**

double BayesicSpace::NumerUtil::logit ( const double  $\& p$  ) const [inline]

#### Logit function.

#### **Parameters**

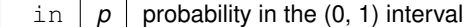

#### **Returns**

<span id="page-34-4"></span>logit transformation

#### <span id="page-34-1"></span>**5.5.2.7 mean()**

```
double NumerUtil::mean (
           const double arr[],
            const size_t & len )
```
#### Mean of an array.

Uses the numerically stable recursive algorithm.

#### **Parameters**

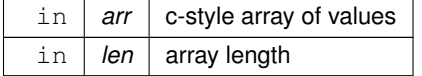

#### **Returns**

<span id="page-34-2"></span>mean value

#### <span id="page-35-5"></span><span id="page-35-0"></span>**5.5.2.8 swapXOR()**

```
void NumerUtil::swapXOR (
            size_t & i,
            size_t \& j ) const
```
Swap two size\_t values.

Uses the three XORs trick to swap two integers. Safe if the variables happen to refer to the same address.

#### **Parameters**

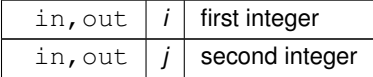

#### <span id="page-35-4"></span><span id="page-35-1"></span>**5.5.2.9 updateWeightedMean()**

```
void NumerUtil::updateWeightedMean (
            const double & xn,
            const double & wn,
            double & mu,
            double & w ) const
```
#### Weighted mean update.

Takes the current weighted mean and updates using the new data point and weight. The formula is

$$
\bar{\mu}_n = \frac{\bar{\mu}_{n-1} \sum_{i=1}^{n-1} w_i + w_n x_n}{\sum_{i=1}^{n-1} w_i + w_n}
$$

**Parameters**

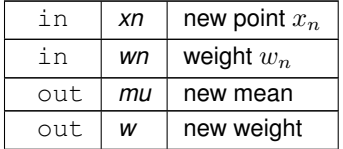

The documentation for this class was generated from the following files:

- [utilities.hpp](#page-51-2)
- <span id="page-35-3"></span>• [utilities.cpp](#page-50-1)

## <span id="page-35-2"></span>**5.6 BayesicSpace::RanDraw Class Reference**

Random number generating class.

#include <random.hpp>

#### **Public Member Functions**

- [RanDraw](#page-37-5) ()
	- *Default constructor.*
- <span id="page-36-0"></span>• ∼[RanDraw](#page-36-0) ()

*Destructor.*

• [RanDraw](#page-37-6) (const [RanDraw](#page-35-3) &old)=default

*Copy constructor.*

• [RanDraw](#page-37-7) [\(RanDraw](#page-35-3) &&old)=default

*Move constructor.*

• [RanDraw](#page-35-3) & [operator=](#page-38-4) (const RanDraw &old)=default

*Copy assignment.*

• [RanDraw](#page-35-3) & [operator=](#page-38-5) [\(RanDraw](#page-35-3) & & old)=default

*Move assignment.*

• string [type](#page-44-2) () const

*Query RNG kind.*

• uint64 t [ranInt](#page-38-6) () const

*[Generate](#page-14-1) random integer.*

• uint64 t [sampleInt](#page-42-4) (const uint64 t &max) const

*Sample and integer from the* [0, n) *interval.*

• uint64\_t [sampleInt](#page-43-2) (const uint64\_t &min, const uint64\_t &max) const

*Sample and integer from the* [m, n) *interval.*

• vector< uint64\_t > [shuffleUint](#page-43-3) (const uint64\_t &N)

*Draw non-negative intergers in random order.*

• double [runif](#page-41-3) () const

*[Generate](#page-14-1) a uniform deviate.*

• double [runifnz](#page-42-5) () const

*[Generate](#page-14-1) a non-zero uniform deviate.*

• double [runifno](#page-42-6) () const

*[Generate](#page-14-1) a non-one uniform deviate.*

• double [runifop](#page-42-7) () const

*[Generate](#page-14-1) an open-interval uniform deviate.*

• double [rnorm](#page-40-2) () const

*A standard Gaussian deviate.*

• double [rnorm](#page-41-4) (const double &sigma) const

*A zero-mean Gaussian deviate.*

• double [rnorm](#page-40-3) (const double &mu, const double &sigma) const

*A Gaussian deviate.*

• double [rgamma](#page-39-3) (const double &alpha) const

*A standard Gamma deviate.*

• double [rgamma](#page-40-4) (const double &alpha, const double &beta) const

*A general Gamma deviate.*

• void [rdirichlet](#page-39-4) (const vector< double > &alpha, vector< double > &p) const

*A Dirichlet deviate.*

<span id="page-37-8"></span>• double [rchisq](#page-39-5) (const double &nu) const

*A chi-square deviate.*

• uint64\_t [vitterA](#page-44-3) (const double &n, const double &N) const

*Sample from Vitter's distribution, method A.*

• uint64\_t [vitter](#page-44-4) (const double &n, const double &N) const *Sample from Vitter's distribution, method D.*

#### <span id="page-37-0"></span>**5.6.1 Detailed Description**

Random number generating class.

Generates (pseudo-)random deviates from a number of distributions. If hardware random numbers are supported, uses them. Otherwise, falls back to 64-bit MT19937 ("Mersenne Twister").

#### <span id="page-37-5"></span><span id="page-37-1"></span>**5.6.2 Constructor & Destructor Documentation**

#### <span id="page-37-2"></span>**5.6.2.1 RanDraw() [1/3]**

RanDraw::RanDraw ( )

Default constructor.

<span id="page-37-6"></span>Checks if the processor provides hardware random number support. Seeds the Mersenne Twister if not. Throws "←- CPU\_unsupported" string object if the CPU is not AMD or Intel.

#### <span id="page-37-3"></span>**5.6.2.2 RanDraw() [2/3]**

```
BayesicSpace::RanDraw::RanDraw (
            const RanDraw & old ) [default]
```
Copy constructor.

**Parameters**

<span id="page-37-7"></span>in | *old* | pbject to be copied

#### <span id="page-37-4"></span>**5.6.2.3 RanDraw() [3/3]**

```
BayesicSpace::RanDraw::RanDraw (
            RanDraw && old ) [default]
```
<span id="page-38-7"></span>Move constructor.

**Parameters**

in *old* pbject to be moved

### <span id="page-38-4"></span><span id="page-38-0"></span>**5.6.3 Member Function Documentation**

#### <span id="page-38-1"></span>**5.6.3.1 operator=() [1/2]**

```
RanDraw& BayesicSpace::RanDraw::operator= (
            const RanDraw & old ) [default]
```
Copy assignment.

**Parameters**

<span id="page-38-5"></span> $\ln |$  *old* | pbject to be copied

#### <span id="page-38-2"></span>**5.6.3.2 operator=() [2/2]**

```
RanDraw& BayesicSpace::RanDraw::operator= (
            RanDraw && old ) [default]
```
Move assignment.

**Parameters**

<span id="page-38-6"></span>in *old* pbject to be moved

#### <span id="page-38-3"></span>**5.6.3.3 ranInt()**

uint64\_t BayesicSpace::RanDraw::ranInt ( ) const [inline]

[Generate](#page-14-1) random integer.

#### <span id="page-39-6"></span>**Returns**

<span id="page-39-5"></span>An unsigned random 64-bit integer

#### <span id="page-39-0"></span>**5.6.3.4 rchisq()**

```
double BayesicSpace::RanDraw::rchisq (
            const double & nu ) const [inline]
```
#### A chi-square deviate.

Generates a  $\chi^2$  random variable with degrees of freedom  $\nu > 0.0$ .

#### **Parameters**

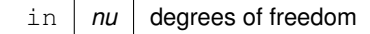

#### **Returns**

<span id="page-39-4"></span>a sample from the  $\chi^2$  distribution

#### <span id="page-39-1"></span>**5.6.3.5 rdirichlet()**

```
void RanDraw::rdirichlet (
            const vector< double > & alpha,
            vector< double > & p ) const
```
#### A Dirichlet deviate.

Generates a vector of probabilities, given a vector of concetration parameters  $\alpha_K > 0$ .

#### **Parameters**

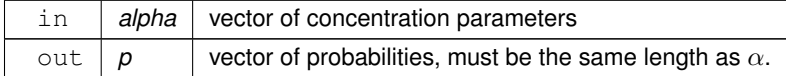

#### <span id="page-39-3"></span><span id="page-39-2"></span>**5.6.3.6 rgamma() [1/2]**

```
double RanDraw::rgamma (
            const double & alpha ) const
```
<span id="page-40-5"></span>A standard Gamma deviate.

Generates a Gamma random variable with shape  $\alpha > 0$  and standard scale  $\beta = 1.0$ . Implements the Marsaglia and Tsang (2000) method.

**Parameters**

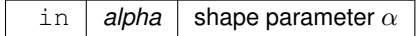

**Returns**

<span id="page-40-4"></span>a sample from the standard Gamma distribution

#### <span id="page-40-0"></span>**5.6.3.7 rgamma() [2/2]**

```
double BayesicSpace::RanDraw::rgamma (
            const double & alpha,
            const double & beta ) const [inline]
```
A general Gamma deviate.

Generates a Gamma random variable with shape  $\alpha > 0$  and scale  $\beta > 0$ .

**Parameters**

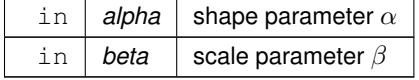

**Returns**

<span id="page-40-2"></span>a sample from the general Gamma distribution

#### <span id="page-40-1"></span>**5.6.3.8 rnorm() [1/3]**

double RanDraw::rnorm ( ) const

A standard Gaussian deviate.

Generates a Gaussian random value with mean  $\mu = 0.0$  and standard deviation  $\sigma = 1.0$ . Implemented using a version of the Marsaglia and Tsang (2000) ziggurat algorithm, modified according to suggestions in the GSL implementation of the function.

**Returns**

<span id="page-40-3"></span>a sample from the standard Gaussian distribution

#### <span id="page-41-5"></span><span id="page-41-0"></span>**5.6.3.9 rnorm() [2/3]**

```
double BayesicSpace::RanDraw::rnorm (
            const double & mu,
            const double & sigma ) const [inline]
```
#### A Gaussian deviate.

Generates a Gaussian random value with mean  $\mu$  and standard deviation  $\sigma$ . Implemented using a version of the Marsaglia and Tsang (2000) ziggurat algorithm, modified according to suggestions in the GSL implementation of the function.

#### **Parameters**

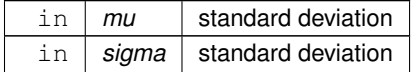

#### **Returns**

<span id="page-41-4"></span>a sample from the Gaussian distribution

#### <span id="page-41-1"></span>**5.6.3.10 rnorm() [3/3]**

```
double BayesicSpace::RanDraw::rnorm (
            const double & sigma ) const [inline]
```
#### A zero-mean Gaussian deviate.

Generates a Gaussian random value with mean  $\mu = 0.0$  and standard deviation  $\sigma$ . Implemented using a version of the Marsaglia and Tsang (2000) ziggurat algorithm, modified according to suggestions in the GSL implementation of the function.

**Parameters**

 $\text{in}$  *sigma* standard deviation

#### **Returns**

<span id="page-41-3"></span>a sample from the zero-mean Gaussian distribution

#### <span id="page-41-2"></span>**5.6.3.11 runif()**

double BayesicSpace::RanDraw::runif ( ) const [inline]

[Generate](#page-14-1) a uniform deviate.

#### <span id="page-42-8"></span>**Returns**

<span id="page-42-6"></span>A double-precision value from the  $U[0, 1]$  distribution

#### <span id="page-42-0"></span>**5.6.3.12 runifno()**

double RanDraw::runifno ( ) const

[Generate](#page-14-1) a non-one uniform deviate.

#### **Returns**

<span id="page-42-5"></span>A double-precision value from the  $U[0, 1)$  distribution

#### <span id="page-42-1"></span>**5.6.3.13 runifnz()**

double RanDraw::runifnz ( ) const

[Generate](#page-14-1) a non-zero uniform deviate.

#### **Returns**

<span id="page-42-7"></span>A double-precision value from the  $U(0, 1]$  distribution

#### <span id="page-42-2"></span>**5.6.3.14 runifop()**

double RanDraw::runifop ( ) const

[Generate](#page-14-1) an open-interval uniform deviate.

#### **Returns**

<span id="page-42-4"></span>A double-precision value from the  $U(0, 1)$  distribution

#### <span id="page-42-3"></span>**5.6.3.15 sampleInt() [1/2]**

uint64\_t BayesicSpace::RanDraw::sampleInt ( const uint64\_t & max ) const [inline]

Sample and integer from the  $[0, n)$  interval.

<span id="page-43-4"></span>in  $\vert$  max  $\vert$  the maximal value n (does not appear in the sample)

**Returns**

<span id="page-43-2"></span>sampled value

#### <span id="page-43-0"></span>**5.6.3.16 sampleInt() [2/2]**

```
uint64_t RanDraw::sampleInt (
            const uint64_t & min,
            const uint64_t & max ) const
```
Sample and integer from the  $[m, n)$  interval.

Throws string "Lower bound not smaller than upper bound" if  $m \geq n$ .

#### **Parameters**

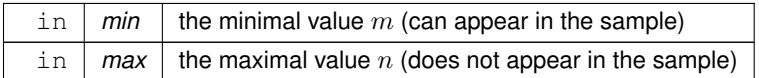

#### **Returns**

<span id="page-43-3"></span>sampled value

#### <span id="page-43-1"></span>**5.6.3.17 shuffleUint()**

```
vector< uint64_t > RanDraw::shuffleUint (
            const uint64_t & N )
```
Draw non-negative intergers in random order.

Uses the Fisher-Yates-Durstenfeld algorithm to produce a random shuffle of integers in  $[0, N)$ .

#### **Parameters**

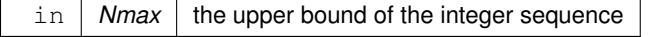

#### <span id="page-44-5"></span>**Returns**

<span id="page-44-2"></span>vector of  $N$  shuffled integers

#### <span id="page-44-0"></span>**5.6.3.18 type()**

string BayesicSpace::RanDraw::type ( ) const [inline]

Query RNG kind.

Find out the kind of (P)RNG in use.

#### **Returns**

<span id="page-44-4"></span>String reflecting the RNG type

#### <span id="page-44-1"></span>**5.6.3.19 vitter()**

```
uint64_t RanDraw::vitter (
            const double & n,
            const double & N ) const
```
Sample from Vitter's distribution, method D.

Given the number of remaining records in a file  $N$  and the number of records  $n$  remaining to be selected, sample the number of records to skip over. This function implements Vitter's **[vitter84a] [vitter87a]** method D. It is useful for online one-pass sampling of records from a file. While the inputs are integer, we pass them in as *double* because that is more efficient for calculations.

**Parameters**

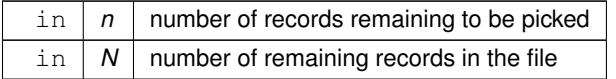

#### **Returns**

<span id="page-44-3"></span>the number of records to skip

#### <span id="page-45-0"></span>**5.6.3.20 vitterA()**

```
uint64_t RanDraw::vitterA (
             const double & n,
             const double & N ) const
```
#### Sample from Vitter's distribution, method A.

Given the number of remaining records in a file  $N$  and the number of records  $n$  remaining to be selected, sample the number of records to skip over. This function implements Vitter's **[vitter84a] [vitter87a]** method A. It is useful for online one-pass sampling of records from a file. While the inputs are integer, we pass them in as *double* because that is more efficient for calculations.

#### **Parameters**

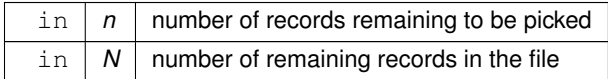

#### **Returns**

the number of records to skip

The documentation for this class was generated from the following files:

- [random.hpp](#page-49-2)
- [random.cpp](#page-48-2)

## <span id="page-46-3"></span><span id="page-46-0"></span>**File Documentation**

## <span id="page-46-1"></span>**6.1 index.cpp File Reference**

Connect lines with populations.

#include <fstream> #include <vector> #include <algorithm> #include "index.hpp" Include dependency graph for index.cpp:

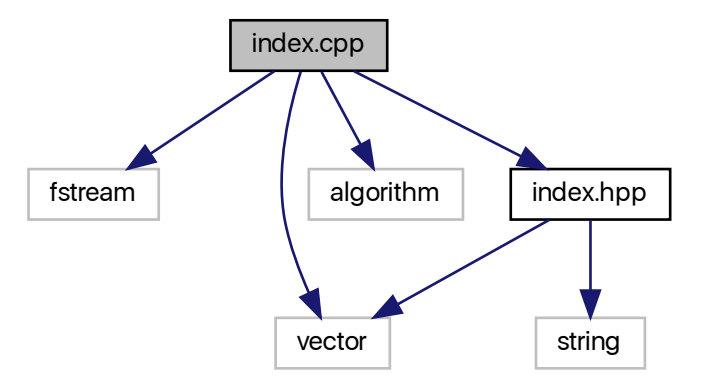

### <span id="page-46-2"></span>**6.1.1 Detailed Description**

Connect lines with populations.

<span id="page-47-2"></span>**Author**

Anthony J. Greenberg

**Copyright**

Copyright (c) 2018 Anthony J. Greenberg

**Version**

1.0

Implementation of a class that relates individuals to groups, similar to an factor in R.

## <span id="page-47-0"></span>**6.2 index.hpp File Reference**

Connect lines with groups.

#include <vector> #include <string> Include dependency graph for index.hpp:

<span id="page-47-1"></span>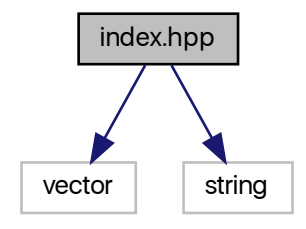

This graph shows which files directly or indirectly include this file:

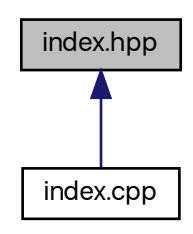

#### <span id="page-48-3"></span>**Classes**

• class [BayesicSpace::Index](#page-24-3) *Group index.*

#### <span id="page-48-0"></span>**6.2.1 Detailed Description**

Connect lines with groups.

**Author**

Anthony J. Greenberg

**Copyright**

Copyright (c) 2017 Anthony J. Greenberg

**Version**

1.0

Definitions and interface documentation for a class that relates individuals to groups, similar to an factor in R.

## <span id="page-48-1"></span>**6.3 random.cpp File Reference**

Random number generation.

```
#include <string>
#include <cstring>
#include <cstdint>
#include <cmath>
#include "random.hpp"
Include dependency graph for random.cpp:
```
<span id="page-48-2"></span>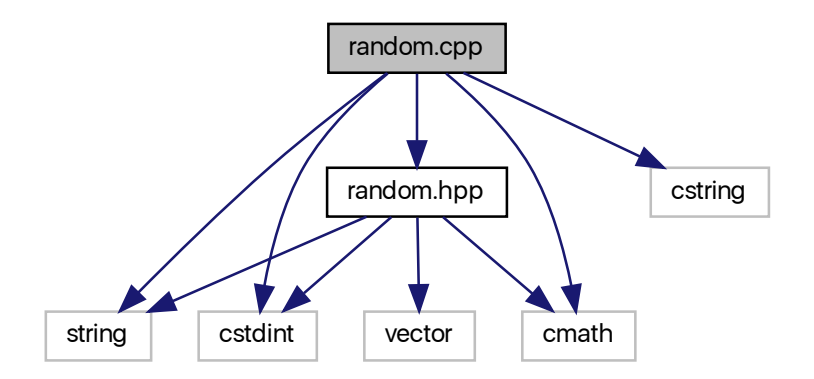

#### <span id="page-49-3"></span><span id="page-49-0"></span>**6.3.1 Detailed Description**

Random number generation.

**Author**

Anthony J. Greenberg

**Copyright**

Copyright (c) 2017 Anthony J. Greenberg

**Version**

1.0

Class implementation for facilities that generate random draws from various distributions.

### <span id="page-49-1"></span>**6.4 random.hpp File Reference**

Random number generation.

#include <cstdint> #include <string> #include <cmath> #include <vector> Include dependency graph for random.hpp:

<span id="page-49-2"></span>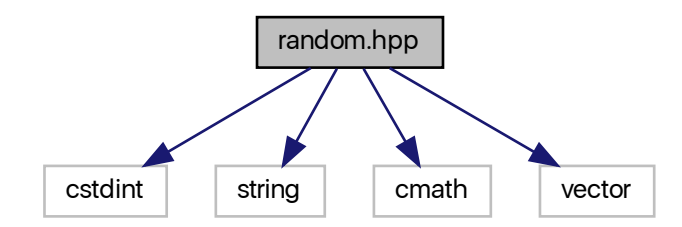

This graph shows which files directly or indirectly include this file:

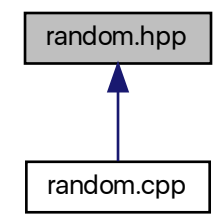

#### **Classes**

- class [BayesicSpace::Generate](#page-14-1)
	- *Abstract base random number class.*
- class [BayesicSpace::GenerateHR](#page-17-1)
	- *Hardware random number generating class.*
- class [BayesicSpace::GenerateMT](#page-20-2)
	- *Pseudo-random number generator.*
- class [BayesicSpace::RanDraw](#page-35-3) *Random number generating class.*

#### <span id="page-50-0"></span>**6.4.1 Detailed Description**

Random number generation.

**Author**

Anthony J. Greenberg

**Copyright**

Copyright (c) 2017 Anthony J. Greenberg

**Version**

<span id="page-50-1"></span>1.0

Class definition and interface documentation for facilities that generate random draws from various distributions.

## <span id="page-51-3"></span><span id="page-51-0"></span>**6.5 utilities.cpp File Reference**

Numerical utilities implementation.

```
#include <math.h>
#include <vector>
#include <cmath>
#include <string>
#include <limits>
#include "utilities.hpp"
Include dependency graph for utilities.cpp:
```
![](_page_51_Figure_4.jpeg)

#### <span id="page-51-1"></span>**6.5.1 Detailed Description**

Numerical utilities implementation.

**Author**

Anthony J. Greenberg

**Copyright**

Copyright (c) 2020 Anthony J. Greenberg

**Version**

<span id="page-51-2"></span>1.0

Class implementation for a set of numerical utilities. Implemented as a class because this seems to be the only way for these methods to be included using Rcpp with no compilation errors.

## <span id="page-52-2"></span><span id="page-52-0"></span>**6.6 utilities.hpp File Reference**

Numerical utilities.

#include <math.h> #include <vector> Include dependency graph for utilities.hpp:

![](_page_52_Figure_4.jpeg)

This graph shows which files directly or indirectly include this file:

![](_page_52_Figure_6.jpeg)

#### **Classes**

• class [BayesicSpace::NumerUtil](#page-31-2) *Numerical utilities collection.*

### <span id="page-52-1"></span>**6.6.1 Detailed Description**

Numerical utilities.

**Author**

Anthony J. Greenberg

Copyright (c) 2020 Anthony J. Greenberg

**Version**

1.0

Class definition for a set of numerical utilities. Implemented as a class because this seems to be the only way for these methods to be included using Rcpp with no compilation errors.

## **Index**

<span id="page-54-0"></span>BayesicSpace::Generate, [9](#page-14-3) Generate, [10](#page-15-7) operator=, [11](#page-16-7) ranInt, [11](#page-16-7) BayesicSpace::GenerateHR, [12](#page-17-2) GenerateHR, [13](#page-18-7) operator=, [14](#page-19-7) ranInt, [14](#page-19-7) BayesicSpace::GenerateMT, [15](#page-20-3) GenerateMT, [17](#page-22-17) , [18](#page-23-7) operator=, [18](#page-23-7) ranInt, [19](#page-24-5) BayesicSpace::Index, [19](#page-24-5) groupID, [23](#page-28-7) groupNumber, [23](#page-28-7) groupSize, [23](#page-28-7) Index, [21](#page-26-7) , [22](#page-27-6) neGroupNumber, [24](#page-29-6) operator=, [24](#page-29-6) operator[], [25](#page-30-6) size, [25](#page-30-6) update, [25](#page-30-6) BayesicSpace::NumerUtil, [26](#page-31-3) digamma, [27](#page-32-7) dotProd, [27](#page-32-7) lnGamma, [28](#page-33-4) logistic, [28](#page-33-4) logit, [29](#page-34-5) mean, [29](#page-34-5) swapXOR, [29](#page-34-5) updateWeightedMean, [30](#page-35-5) BayesicSpace::RanDraw, [30](#page-35-5) operator=, [33](#page-38-7) RanDraw, [32](#page-37-8) ranInt, [33](#page-38-7) rchisq, [34](#page-39-6) rdirichlet, [34](#page-39-6) rgamma, [34](#page-39-6) , [35](#page-40-5) rnorm, [35](#page-40-5) , [36](#page-41-5) runif, [36](#page-41-5) runifno, [37](#page-42-8) runifnz, [37](#page-42-8) runifop, [37](#page-42-8) sampleInt, <mark>[37](#page-42-8), [38](#page-43-4)</mark> shuffleUint, [38](#page-43-4)

type, [39](#page-44-5) vitter, [39](#page-44-5) vitterA, [39](#page-44-5) digamma BayesicSpace::NumerUtil, [27](#page-32-7) dotProd BayesicSpace::NumerUtil, [27](#page-32-7) **Generate** BayesicSpace::Generate, [10](#page-15-7) GenerateHR BayesicSpace::GenerateHR, [13](#page-18-7) GenerateMT BayesicSpace::GenerateMT, [17](#page-22-17) , [18](#page-23-7) groupID BayesicSpace::Index, [23](#page-28-7) groupNumber BayesicSpace::Index, [23](#page-28-7) groupSize BayesicSpace::Index, [23](#page-28-7) Index BayesicSpace::Index, [21](#page-26-7) , [22](#page-27-6) index.cpp, [41](#page-46-3) index.hpp, [42](#page-47-2) lnGamma BayesicSpace::NumerUtil, [28](#page-33-4) logistic BayesicSpace::NumerUtil, [28](#page-33-4) logit BayesicSpace::NumerUtil, [29](#page-34-5) mean BayesicSpace::NumerUtil, [29](#page-34-5) neGroupNumber BayesicSpace::Index, [24](#page-29-6) operator= BayesicSpace::Generate, [11](#page-16-7) BayesicSpace::GenerateHR, [14](#page-19-7) BayesicSpace::GenerateMT, [18](#page-23-7) BayesicSpace::Index, [24](#page-29-6) BayesicSpace::RanDraw, [33](#page-38-7) operator[]

BayesicSpace::Index, [25](#page-30-6) random.cpp, [43](#page-48-3) random.hpp, [44](#page-49-3) RanDraw BayesicSpace::RanDraw, [32](#page-37-8) ranInt BayesicSpace::Generate, [11](#page-16-7) BayesicSpace::GenerateHR, [14](#page-19-7) BayesicSpace::GenerateMT, [19](#page-24-5) BayesicSpace::RanDraw, [33](#page-38-7) rchisq BayesicSpace::RanDraw, [34](#page-39-6) rdirichlet BayesicSpace::RanDraw, [34](#page-39-6) rgamma BayesicSpace::RanDraw, [34](#page-39-6), [35](#page-40-5) rnorm BayesicSpace::RanDraw, [35](#page-40-5), [36](#page-41-5) runif BayesicSpace::RanDraw, [36](#page-41-5) runifno BayesicSpace::RanDraw, [37](#page-42-8) runifnz BayesicSpace::RanDraw, [37](#page-42-8) runifop BayesicSpace::RanDraw, [37](#page-42-8) sampleInt BayesicSpace::RanDraw, [37](#page-42-8) , [38](#page-43-4) shuffleUint BayesicSpace::RanDraw, [38](#page-43-4) size BayesicSpace::Index, [25](#page-30-6) swapXOR BayesicSpace::NumerUtil, [29](#page-34-5) type BayesicSpace::RanDraw, [39](#page-44-5) update BayesicSpace::Index, [25](#page-30-6) updateWeightedMean BayesicSpace::NumerUtil, [30](#page-35-5) utilities.cpp, [46](#page-51-3) utilities.hpp, [47](#page-52-2) vitter BayesicSpace::RanDraw, [39](#page-44-5) vitterA BayesicSpace::RanDraw, [39](#page-44-5)